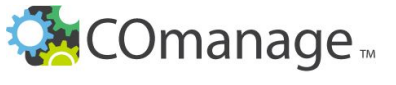

COmanage Planning | COU Worksheet 1

Sometimes it will be helpful to plan your COUs on paper before configuring them in the system.

**HOW TO USE THIS TOOL**: Use this worksheet to plan the configuration of your COUs.

This COU belongs to the following CO:

## A. The COU: Metadata

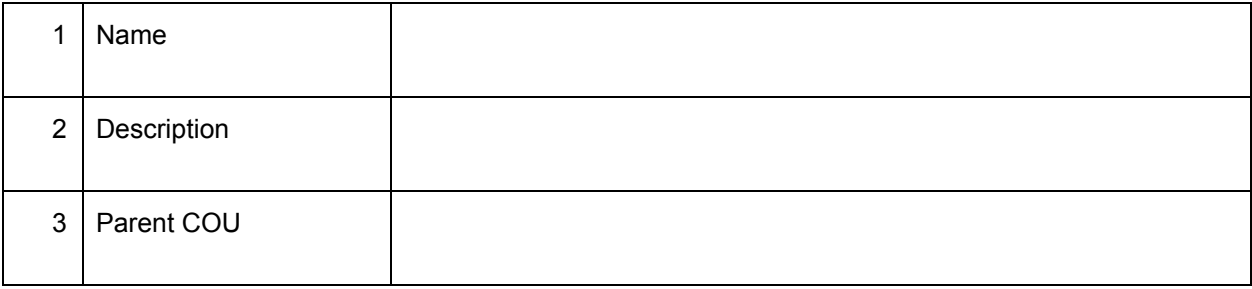

## B. COU Settings

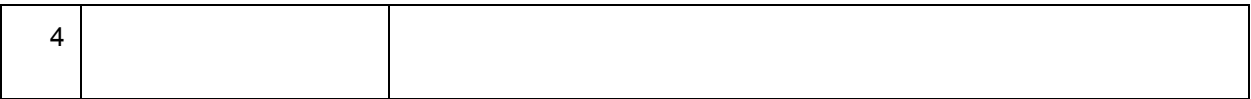